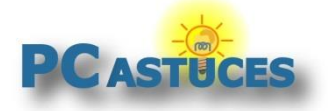

#### Supprimer des fichiers tout en gardant les dossiers - Windows 11

Par **Clément JOATHON** Dernière mise à jour : **23/05/2023** 

Si vous avez créé une structure de dossiers assez complexe, vous pouvez supprimer tous les fichiers qu'elle contient sans pour autant la perdre grâce à une commande PowerShell. Les dossiers et sous dossiers seront conservés et les fichiers qui s'y trouvent seront supprimés.

1. Cliquez avec le bouton droit de la souris sur le bouton **Démarrer** et cliquez sur **Terminal**.

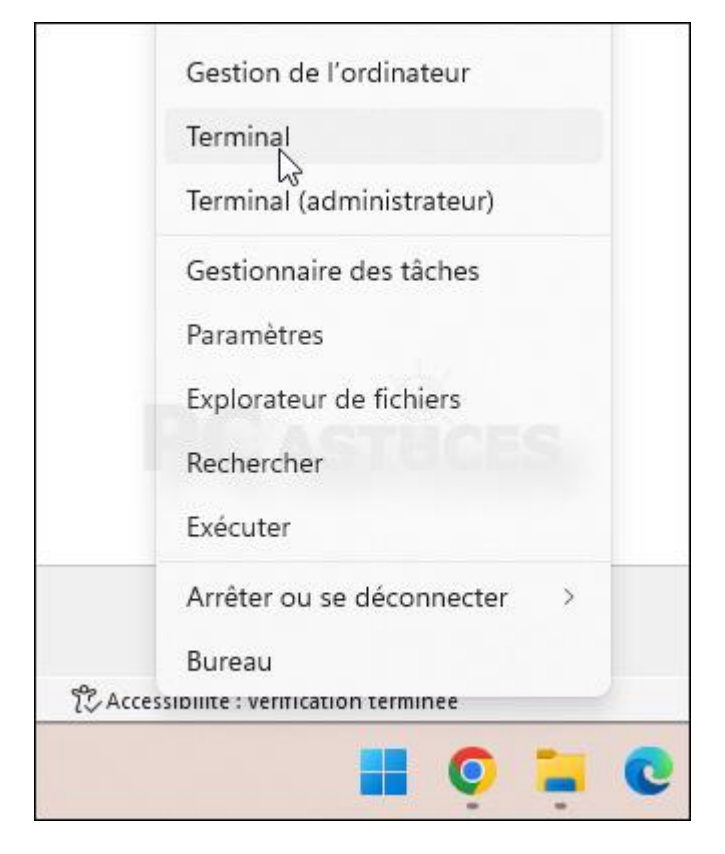

2. Saisissez alors la commande suivante en remplaçant *chemin complet vers le dossier* par … le chemin complet vers le dossier.

> *Get-ChildItem -Path "chemin complet vers le dossier" -Include \*.\* -File -Recurse | foreach { \$\_.Delete()}*

3. Pour supprimer tous les fichiers contenus dans le dossier d:\nettoyage ainsi que dans ses sousdossiers, la commande devient :

*Get-ChildItem -Path "d:\nettoyage" -Include \*.\* -File -Recurse | foreach { \$\_.Delete()}*

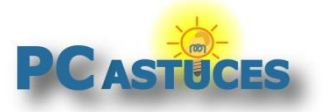

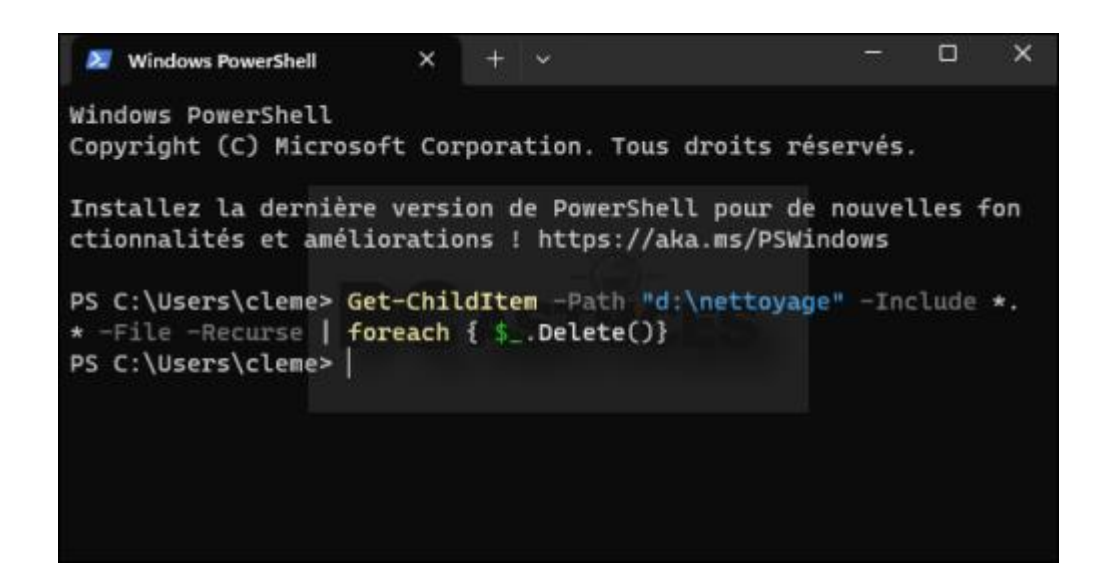

- 4. Validez par la touche **Entrée**.
- 5. Seuls les fichiers contenus dans le dossier et ses sous-dossiers sont supprimés. L'architecture des dossiers reste intacte.

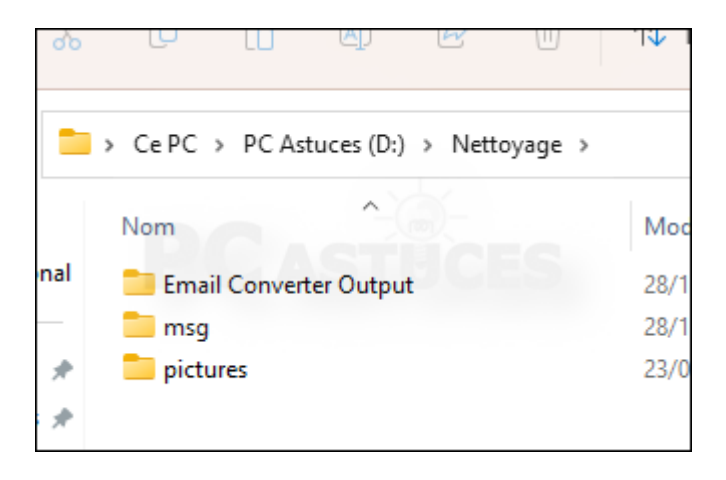

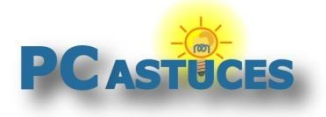

### Pour aller plus loin

Des remarques, des questions ? Fiche mise à jour et commentaires disponibles en ligne sur PC Astuces à l'adresse suivante :

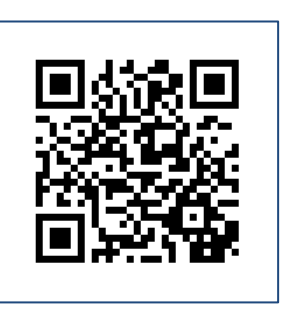

https://www.pcastuces.com/pratique/astuces/6940.htm

## Conditions d'utilisation

Ce document peut librement être utilisé à but informatif dans un cadre personnel, scolaire ou associatif. Toute autre utilisation, notamment commerciale est interdite. Il ne peut pas être modifié, vendu, ni distribué ailleurs que sur PC Astuces.

# À propos

PC Astuces est un site d'entraide informatique **entièrement gratuit**.

- Des milliers d'astuces et de guides pratiques détaillés pas à pas.
- Téléchargez gratuitement des logiciels et des applications testées par nos soins.
- Personnalisez votre Bureau avec des milliers de fonds d'écran.
- Tous les jours, une newsletter par email avec du contenu inédit.
- Un problème ? Posez vos questions sur notre Forum et obtenez rapidement des solutions efficaces.

#### https://www.pcastuces.com